# <span id="page-0-0"></span>Package 'orthogonalsplinebasis'

October 14, 2022

Type Package Title Orthogonal B-Spline Basis Functions Version 0.1.7 Date 2022-05-10 Author Andrew Redd Depends methods, stats, graphics Maintainer Andrew Redd <andrew.redd@hsc.utah.edu> Description Represents the basis functions for B-splines in a simple matrix formulation that facilitates, taking integrals, derivatives, and making orthogonal the basis functions. License GPL  $(>= 2)$ URL <https://github.com/halpo/obsplines> Suggests spelling

Language en-US

NeedsCompilation no

Repository CRAN

Date/Publication 2022-05-23 19:00:01 UTC

## R topics documented:

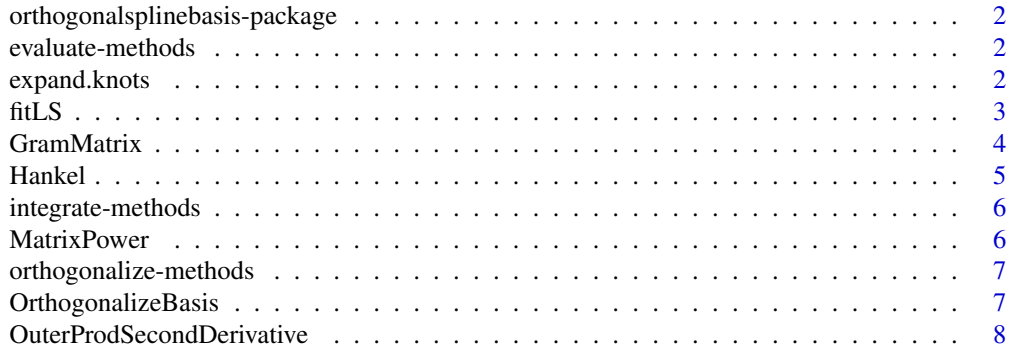

## <span id="page-1-0"></span>2 expand.knots

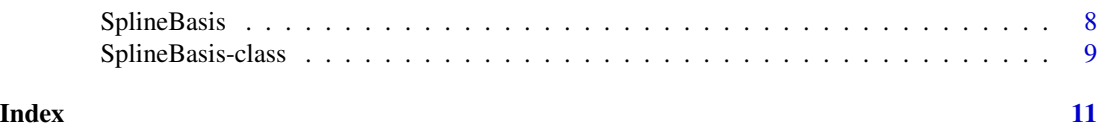

<span id="page-1-1"></span>orthogonalsplinebasis-package

*A Matrix Representation for Spline Basis Functions*

#### Description

This package provides functions for manipulation of spline basis functions. A matrix representation for the basis functions is at the center of the functions. The matrix representation simplifies the process of orthogonalization as well as differentiation and integration.

#### Author(s)

Andrew Redd Maintainer: Andrew Redd <andrew.redd@hsc.utah.edu>

evaluate-methods *Generic evaluate method*

#### Description

Methods for function evaluate.

#### Methods

 $object = "SplineBasis", x = "numeric" Evaluate a SplineBasis object for the spline basis curves$ at points x. See [SplineBasis](#page-8-1)

expand.knots *Expands knots for appropriate number of knots in B-splines*

## Description

This function is for convenience of specifying knots for B-splines. Since the user usually only want to specify the interval that they are interested in the end knots are usually duplicated. This function interprets the first and last knots as the end points and duplicates them.

#### Usage

expand.knots(interior, order = 4)

#### <span id="page-2-0"></span>fitLS 3

## Arguments

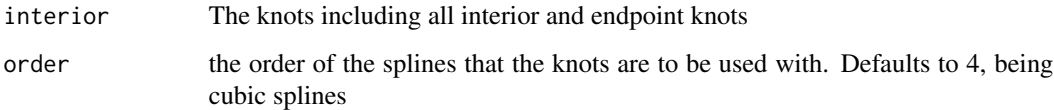

## Value

A vector of knots with the order specified as an attribute

#### Author(s)

Andrew Redd

## See Also

[SplineBasis](#page-7-1), ~~~

## Examples

```
(knots<-expand.knots(1:10))
plot(OBasis(knots))
```
#### <span id="page-2-1"></span>fitLS *Fitting splines with penalized least squares.*

## Description

Estimates the control vector for a spline fit by penalized least squares. The penalty being the penalty parameter times the functional inner product of the second derivative of the spline curve.

## Usage

fitLS(object,  $x$ ,  $y$ , penalty = 0)

## Arguments

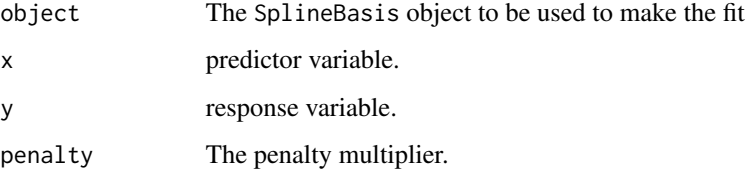

#### <span id="page-3-0"></span>Details

For numeric vector y, and x, and a set of basis functions, represented in object, defined on the knots  $(k_0, \ldots, k_m)$ . The likelihood is defined by

$$
\sum_{i=1}^{n} (y_i - b(x_i)\mu) + \int_{k_0}^{k_m} \mu^T b''(t)^T b''(t) \mu dt
$$

The function estimates  $\mu$ .

#### Value

a vector of the control points.

#### See Also

[SplineBasis](#page-8-1)

## Examples

```
knots<-c(0,0,0,0:5,5,5,5)
base<-SplineBasis(knots)
x < -seq(0, 5, by = .5)y<-exp(x)+rnorm(length(x),sd=5)
fitLS(base,x,y)
```
GramMatrix *Computing the Gram Matrix for a set of Spline Basis*

#### Description

Function for computing the Gram matrix of a spline basis.

#### Usage

GramMatrix(object)

#### Arguments

```
object a SplineBasis object
```
## Details

Compute the Gram Matrix. If object denotes the basis functions  $b(t) = \{b_1(t), \ldots, b_J(t)\}\$  then the Gram Matrix is,

$$
G = \int b^T(t)b(t)dt
$$

## Value

a matrix as defined above.

<span id="page-4-0"></span>

## Description

Functions to generate a Hankel matrix.

## Usage

```
Hankel(x, nrow = length(x)%/%2, ncol = length(x)%/%2)
```
## Arguments

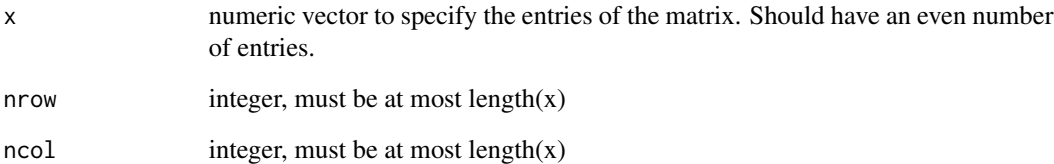

## Details

Computes a Hankel matrix. If we denote the vector  $x = (x_1, \ldots, x_n)$  the Hankel matrix is defined and formed as

$$
H = \left( \begin{array}{cccc} x_1 & x_2 & x_3 & \cdots & x_{1/2} \\ x_2 & x_3 & & \vdots & \vdots \\ x_3 & & \vdots & & \vdots \\ \vdots & \vdots & & & \vdots \\ x_{1/2} & \cdots & \cdots & x_n \end{array} \right)
$$

.

#### Value

a matrix as defined above.

## Examples

Hankel(1:6)

<span id="page-5-0"></span>integrate-methods *Methods for Function integrate*

#### Description

Methods for function integrate. integrate integrates generic objects for which an integral is defined.

#### Methods

object = "SplineBasis" Returns a new SplineBasis object for the integral of the basis functions. See [SplineBasis](#page-8-1)

MatrixPower *Matrix Power*

## Description

Performs the matrix power operation.

#### Usage

MatrixPower(A, n)

#### Arguments

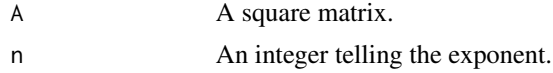

#### Details

Only well defined for integers the matrix power operation is a convenience function to multiply a matrix, A, with itself n times.

#### Value

A matrix of the same dimension as A.

## Examples

```
A<-rbind(0,cbind(diag(1:5),0)) #a nilpotent matrix
A
MatrixPower(A,3)
MatrixPower(A,5)
MatrixPower(A,6) #Gets to a zero matrix
```
## <span id="page-6-1"></span><span id="page-6-0"></span>Description

A generic function for orthogonalizing an object and returning the orthogonal object

## Methods

object = "SplineBasis" Orthogonalize the spline basis functions. See [SplineBasis](#page-7-1)

OrthogonalizeBasis *Orthogonalize a Spline Basis*

## Description

Specific function for orthogonalizing the functions in a SplineBasis object.

#### Usage

```
OrthogonalizeBasis(object, ...)
```
## Arguments

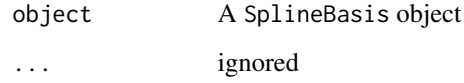

#### Value

An [OrthogonalSplineBasis](#page-8-2) object.

## See Also

[OrthogonalSplineBasis](#page-8-2), [SplineBasis](#page-8-1),[orthogonalize](#page-6-1)

#### <span id="page-7-0"></span>OuterProdSecondDerivative

*Outer Product of Second Derivatives of Spline Bases*

## Description

Provides the functional outer product of second derivatives of a set of basis functions in a SplineBasis object. It a convenient form for forming a penalty on curve smoothness when fitting a spline curve.

## Usage

OuterProdSecondDerivative(basis)

#### Arguments

basis A SplineBasis object

## Value

A square matrix of order nrow(basis).

#### See Also

[SplineBasis](#page-8-1),[fitLS](#page-2-1)

<span id="page-7-1"></span>SplineBasis *Creating* SplineBasis *Objects.*

#### <span id="page-7-2"></span>Description

The function to create SplineBasis and OrthogonalSplineBasis Objects

## Usage

```
SplineBasis(knots, order=4, keep.duplicates=FALSE)
OrthogonalSplineBasis(knots, ...)
OBasis(...)
```
#### Arguments

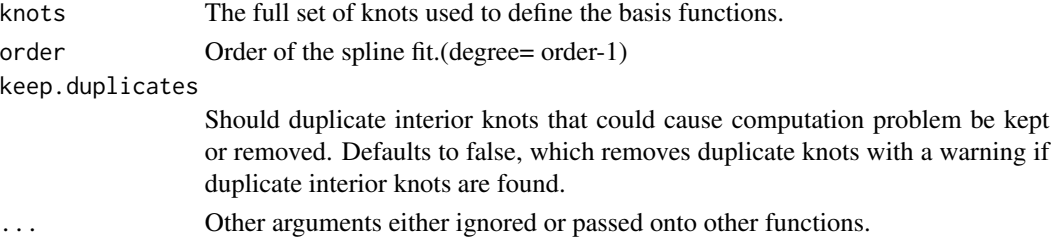

#### <span id="page-8-0"></span>SplineBasis-class 9

#### Details

SplineBasis produces an object representing the basis functions used in spline fitting. Provides a compact easily evaluated representation of the functions. Produces a class of object SplineBasis. OrthogonalSplineBasis is a shortcut to obtain a set of orthogonalized basis functions from the knots. OBasis is an alias for OrthogonalSplineBasis. Both provide an object of class OrthogonalSplineBasis. The class OrthogonalSplineBasis inherits directly from SplineBasis meaning all functions that apply to SplineBasis functions also apply to the orthogonalized version.

## Value

Object of class SplineBasis or OrthogonalSplineBasis

#### References

*General matrix representations for B-splines* Kaihuai, Qin, The Visual Computer 2000 16:177–186

## See Also

[SplineBasis](#page-8-1), [spline](#page-0-0), [orthogonalsplinebasis-package](#page-1-1)

#### Examples

```
knots<-c(0,0,0,0:10,10,10,10)
plot(SplineBasis(knots))
obase<-OBasis(knots)
plot(obase)
dim(obase)[2] #number of functions
evaluate(obase, 1:10-.5)
```
<span id="page-8-1"></span>SplineBasis-class *Classes* SplineBasis *and* OrthogonalSplineBasis

#### <span id="page-8-2"></span>**Description**

Contains the matrix representation for spline basis functions. The OrthogonalSplineBasis class has the basis functions orthogonalized.

#### Objects from the Class

Objects can be created by calls of the form [SplineBasis\(](#page-7-1)knots, order) or to generate orthogonal spline basis functions directly [OrthogonalSplineBasis\(](#page-7-2)knots, order) or the short version [OBasis\(](#page-7-2)knots,order).

<span id="page-9-0"></span>

#### **Slots**

- transformation: Object of class "matrix" Only applicable on OrthogonalSplineBasis class, shows the transformation matrix use to get from regular basis functions to orthogonal basis functions.
- knots: Object of class "numeric"
- order: Object of class "integer"
- Matrices: Object of class "array"

## Methods

- deriv signature(expr = "SplineBasis"): Computes the derivative of the basis functions. Returns an object of class SplineBasis.
- $dim$  signature( $x =$  "SplineBasis"): gives the dim as the order and number of basis functions. Returns numeric of length 2.
- evaluate signature(object = "SplineBasis",  $x =$  "numeric"): Evaluates the basis functions and the points provided in x. Returns a matrix with length(x) rows and dim(object)[2] columns.
- integrate signature(object = "SplineBasis"): computes the integral of the basis functions defined by  $\int_a^x b(t)dt$  where  $k_0$  is the first knot. Returns an object of class SplineBasis.  $_{k_0}$
- orthogonalize signature(object = "SplineBasis"): Takes in a SplineBasis object, computes the orthogonalization transformation and returns an object of class OrthogonalSplineBasis.
- plot signature(x = "SplineBasis", y = "missing"): Takes an object of class SplineBasis and plots the basis functions for the domain defined by the knots in object.
- plot signature(x = "SplineBasis", y = "vector"): Interprets y as a vector of coefficients and plots the resulting curve.
- plot signature( $x =$  "SplineBasis",  $y =$  "matrix"): Interprets y as a matrix of coefficients and plots the resulting curves.

## References

*General matrix representations for B-splines* Kaihuai Qin, The Visual Computer 2000 16:177–186

#### See Also

#### [SplineBasis](#page-7-1)

#### Examples

```
showClass("SplineBasis")
```

```
knots<-c(0,0,0,0:5,5,5,5)
(base <-SplineBasis(knots))
(obase<-OBasis(knots))
plot(base)
plot(obase)
```
# <span id="page-10-0"></span>**Index**

∗ algebra MatrixPower, [6](#page-5-0) SplineBasis, [8](#page-7-0) ∗ array Hankel, [5](#page-4-0) MatrixPower, [6](#page-5-0) OuterProdSecondDerivative, [8](#page-7-0) ∗ classes OrthogonalizeBasis, [7](#page-6-0) SplineBasis-class, [9](#page-8-0) ∗ hplot SplineBasis, [8](#page-7-0) SplineBasis-class, [9](#page-8-0) ∗ math GramMatrix, [4](#page-3-0) integrate-methods, [6](#page-5-0) OuterProdSecondDerivative, [8](#page-7-0) ∗ methods evaluate-methods, [2](#page-1-0) integrate-methods, [6](#page-5-0) orthogonalize-methods, [7](#page-6-0) ∗ package orthogonalsplinebasis-package, [2](#page-1-0) ∗ smooth fitLS, [3](#page-2-0) ∗ utilities expand.knots, [2](#page-1-0) deriv,SplineBasis-method *(*SplineBasis-class*)*, [9](#page-8-0) dim,SplineBasis-method *(*SplineBasis-class*)*, [9](#page-8-0)

```
evaluate (evaluate-methods), 2
evaluate,SplineBasis,numeric-method
        (SplineBasis-class), 9
evaluate-methods, 2
expand.knots, 2
```
fitLS, [3,](#page-2-0) *[8](#page-7-0)*

## GramMatrix, [4](#page-3-0)

## Hankel, [5](#page-4-0)

integrate *(*integrate-methods*)*, [6](#page-5-0) integrate,SplineBasis-method *(*SplineBasis-class*)*, [9](#page-8-0) integrate-methods, [6](#page-5-0)

```
MatrixPower, 6
```

```
OBasis, 9
OBasis (SplineBasis), 8
orthogonalize, 7
orthogonalize (orthogonalize-methods), 7
orthogonalize,SplineBasis-method
        (SplineBasis-class), 9
orthogonalize-methods, 7
OrthogonalizeBasis, 7
OrthogonalSplineBasis, 7, 9
OrthogonalSplineBasis (SplineBasis), 8
orthogonalsplinebasis
        (orthogonalsplinebasis-package),
        \mathcal{L}OrthogonalSplineBasis-class
        (SplineBasis-class), 9
```
orthogonalsplinebasis-package, [2,](#page-1-0) *[9](#page-8-0)* OuterProdSecondDerivative, [8](#page-7-0)

```
plot,SplineBasis,matrix-method
        (SplineBasis-class), 9
plot,SplineBasis,missing-method
        (SplineBasis-class), 9
plot,SplineBasis,vector-method
        (SplineBasis-class), 9
```

```
spline, 9
SplineBasis, 2–4, 6–8, 8, 9, 10
SplineBasis-class, 9
```